## SCHURINGA\_STAT5A\_TARGETS\_UP

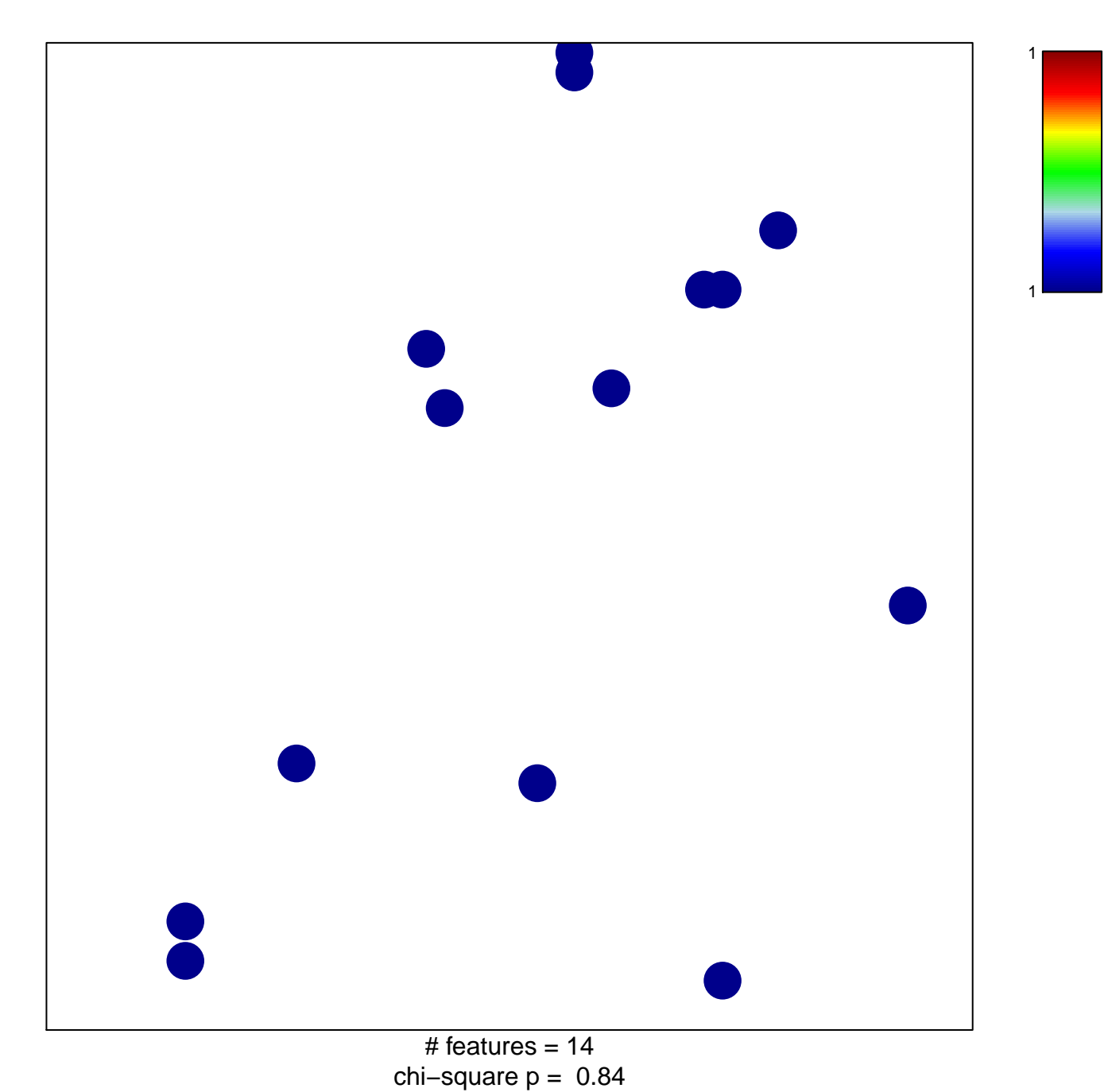

## **SCHURINGA\_STAT5A\_TARGETS\_UP**

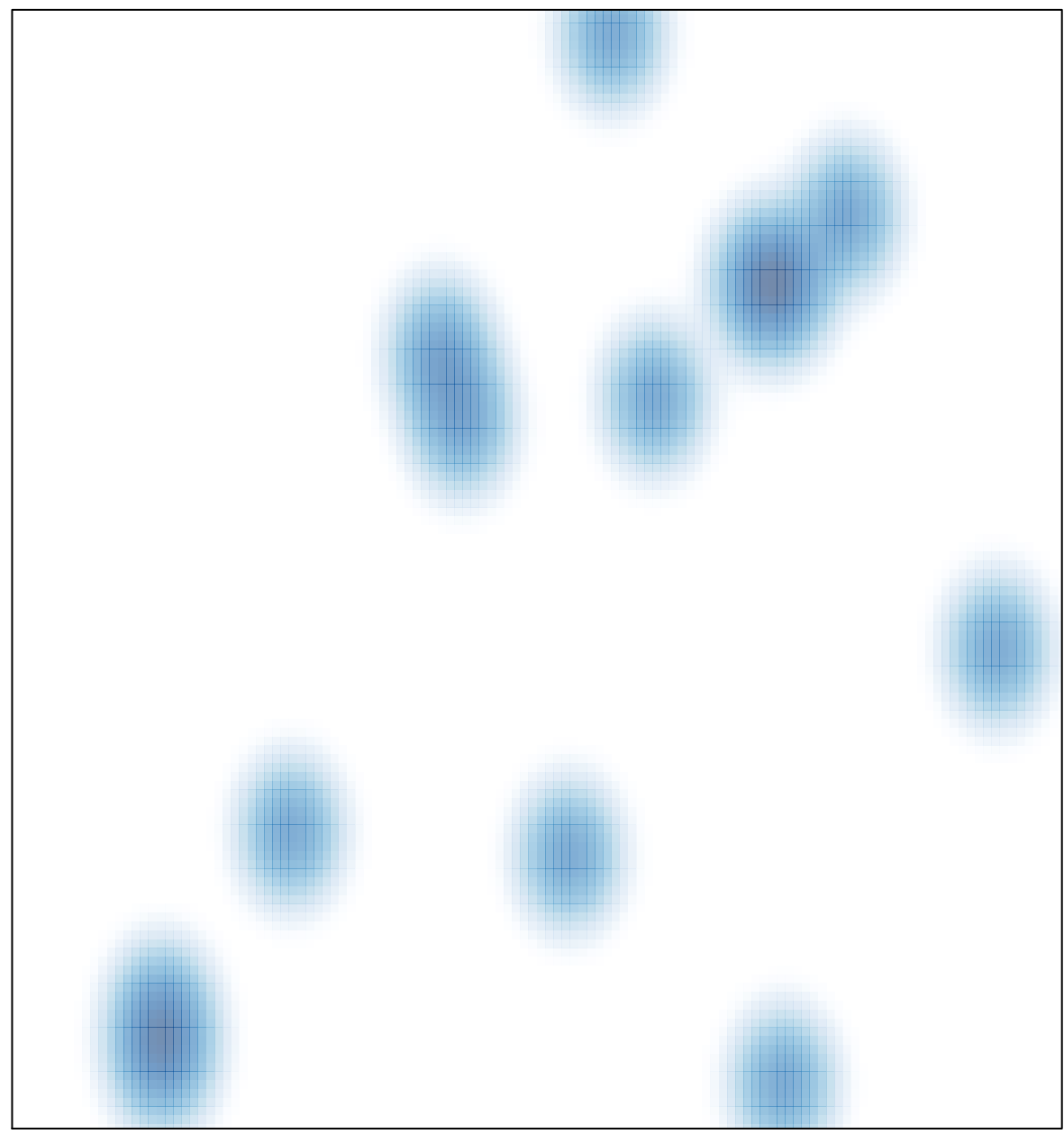

# features =  $14$ , max =  $1$